ROOT Users Workshop, May 9-13, 22

## Julia, C++, and ROOT

Philippe Gras

CEA/IRFU - Saclay

May 9, 22

## Introduction

## Definitions

- $\blacktriangleright$  Julia: a great programming language that allies performance with ease of programming: may supersede the current Python  $\oplus$  C++ HEP paradigm.
- $\triangleright$   $C++$ : a high-performance language we all know,
- ▶ ROOT: a great and wide-used NHEP data analysis framework based on C++ and we all use.

This talk

I will address the interface between the three.

## Introduction to Julia

#### Solving the two-language problem

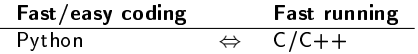

 $\Rightarrow$  Effect: mix of languages and going back-and-forth between them

- J. Bezanson, A. Edelman, S. Karpinski, and V. B. Shah tackled the problem in 2009
	- $\blacktriangleright$  Birth of Julia, release 0.1 in 2013, a language that provides both fast coding and running
	- ▶ Breakthrough recognised by 2 awards: [James H. Wilkinson Prize in](https://www.ll.mit.edu/news/wilkinson-prize-goes-developers-flexible-julia-programming-language) Numerical Analysis and Scientific in 2019 C, [IEEE Computer Society](https://www.computer.org/press-room/2019-news/2019-ieee-fernbach-award-edelman) [Sidney Fernbach Award in 2019](https://www.computer.org/press-room/2019-news/2019-ieee-fernbach-award-edelman) &

Julia groups advantages of Python and  $C++$  in a single programming language

## Introduction to Julia: use in NHEP

- I KM3Net high-level software has a Julia environment in development in addition to the Python one (reported [here](https://indico.cern.ch/event/1019958/timetable/#9-python-based-tools-and-frame)  $\mathbb{Z}$ )
- **IF The LEGEND 0** $\nu\beta\beta$  experiment uses two parallel stacks, the primary in Python and the secondary (for validation and experimentation) in Julia.  $C++$  is used for Geant-4 simulation software (reported [here](https://indico.cern.ch/event/1074269/#4-case-study-julia-in-a-workgr)  $\mathbb{Z}$ )
- ► LHCb analysis that leads to the first observation of the  $\Omega_b^- \to \Xi_c^+ K^-\pi^-$  decay [\(10.1103/PhysRevD.104.L091102](htpps://doi.org/10.1103/PhysRevD.104.L091102) W) uses Julia: see [Julia for data analysis in](https://live.juliacon.org/talk/TRMZFB) [High Energy Physics, Mikael Mikhasenko](https://live.juliacon.org/talk/TRMZFB) & M. Mikkhasenko has used Julia also for a JPAC analysis [\(doi:10.1103/PhysRevD.98.096021](https://doi.org/10.1103/PhysRevD.98.096021) &) and a COMPAS analysis [\(doi:10.1103/PhysRevLett.127.082501](https://doi.org/10.1103/PhysRevLett.127.082501) $\mathbb{Z}$ ) as reported [here](https://indico.cern.ch/event/1074269/#5-julia-and-the-first-observat)  $\mathbb{Z}$ .
- $\blacktriangleright$  [Julia HEP organisation on Github](https://github.com/JuliaHEP)  $\mathbb{Z}^n$
- **IF** Paper demonstrating the competitiveness of Julia for HEP published in last April [Performance of Julia for High Energy Physics Analyses, Marcel Stanitzki and Jan](https://link.springer.com/article/10.1007/s41781-021-00053-3)  $StrubeV$  $StrubeV$
- $\blacktriangleright$  [Julia-in-HEP session of PyHEP 2021 workshop](https://indico.cern.ch/event/1019958/timetable/#b-424630-plenary-julia-in-hep)  $\mathbb{Z}$ , [HSF Julia for HEP](https://indico.cern.ch/event/1074269/) [Mini-worksop](https://indico.cern.ch/event/1074269/)<sup>7</sup>

Interest of Julia in NHEP is growing.

## Simple Julia code example

[Open Data CMS dimuon spectrum analysis](https://opendata.cern.ch/record/22350) $G$ Uses [UnROOT.jl](https://github.com/tamasgal/UnROOT.jl)& to read a CMS data ROOT file.

```
function analyze_tree(t, maxevents = -1)
   bins = 30 000 # Number of bins in the histogram
   low = 0.25 # Lower edge of the histogram
   \mathbf{u} \mathbf{p} = 300.0 # Upper edge of the histogram
   h = H1{Float64}(Axis(bins, low, up))
   for (ievt, evt) in enumerate(t)
      maxevents >= 0 && ievt > maxevents && break
      evt.nMuon ==2 || continue
      evt.Muon_charge[1] != evt.Muon_charge[2] || continue
      dimuon_mass = m(ptetaphim(evt.Muon_pt[1], evt.Muon_eta[1], evt.Muon_phi[1],
                                 evt.Muon_mass[1])
                  + ptetaphim(evt.Muon_pt[2], evt.Muon_eta[2],
                               evt.Muon_phi[2], evt.Muon_mass[2]))
      hfill!(h, dimuon_mass)
  end
   h
end
t = LazyTree(ROOTFile(fname),"Events")
h =analyze tree(t):
```
## Support for ROOT file format

#### Currently two options available

- $\triangleright$  [UnROOT.jl](https://github.com/tamasgal/UnROOT.jl) $\sigma$  written in Julia. Limited to supported class and tree contents, but development plans to go beyond. No write support.
- $\triangleright$  Use of Python [uproot](https://github.com/scikit-hep/uproot4)  $\circledcirc$  library via the [Julia-Python](https://github.com/JuliaPy/PyCall.jl)  $\circledcirc$  transparent interface. Read and write access. Limited to supported class and tree contents. See also  $UpROOT$ .jl  $\mathbb{Z}$ .

## Interporability with other languages

## Direct call from Julia

- ▶ Python. Very well integrated in both directions, included in Jupyter notebooks. PyCall and IJulia.
- $\blacktriangleright$  Fortran and C: built-in ccall function, no overhead.
	- $\triangleright$  call of c-function double  $f(double)$ :

```
@ccall f(x.::Cdouble)::Cdouble
```
- $\blacktriangleright$  Writing wrapper in Julia needed for a good integration.
- $\blacktriangleright$  Julia code can also be called from C and  $C++$  code (with a time overhead).

#### Requiring wrapper code

 $\triangleright$  C++. CxxWrap. il: glueing code to write in C++. Inspired from Boost. Python  $\mathbb Z$  like [PyBind11](https://pybind11.readthedocs.io/en/stable/) $\mathbb G$  is.

Note: Direct  $C++$  code call possible with old versions of Julia  $(1.1x-1.3x)$  with the [Cxx.jl](https://github.com/JuliaInterop/Cxx.jl)  $\subseteq$  package. Equivalent to [cppyy](https://cppyy.readthedocs.io)  $\subseteq$ .

## CxxWrap

## How to add Julia bindings to a  $C_{++}$  library with  $CxxWrap?$

 $\triangleright$  Compile a shared library, where we register the types and functions to bind

1 or 2 line per class  $+$  1 per function;

#### Behind the scene

- $\triangleright$  The shared library wraps the C $++$  functions/methods in C functions in order to use the Julia built-in C call.
- $\blacktriangleright$  The package generates (at runtime) Julia wrappers

#### Features

 $\blacktriangleright$  Perfect integration, no need to write Julia wrappers;

```
a \rightarrow f(x) maps to Julia style f(a, x)
```
- $\blacktriangleright$  Mapping of single class inheritance;
- $\triangleright$  Beside the class method mapping, support mapping of pure structs to Julia.

```
Writing the c++ glue: examples
```

```
Example
//TH1 and TH1F registration with
//inheritance specification
th1 = types.add_type < TH1 > ("TH1F",jlcxx::julia base type<TNamed>());
th1f = types.add type<TH1F>('"TH1F",jlexx: julia base type<TH1>());
```

```
//TH1::Fill method registration
th1.method("Fill",
  static_cast<Int_t (TH1::*)(Double_t) >(&TH1::Fill));
```
CxxWrap. j1 used by the [Fastjet](https://github.com/jstrube/FastJet.jl)  $\sigma$  and [LCIO](https://github.com/jstrube/LCIO.jl)  $\sigma$  Julia interfaces developed by Jan Strube.

Writing the  $c++$  glue: automatisation

#### Writing the type and function registration lines is:

- $\blacktriangleright$  Simple
- $\blacktriangleright$  but it can be cumbersome to cover all classes and methods of a large library
	- $\rightarrow$  Covering all the ROOT classes and methods would be a huge work
- $\blacktriangleright$  Needs to be updated when the library API is changed.

#### Automatic generation of glue

- $\blacktriangleright$  If the code is simple, then it can be automatically generated
- $\blacktriangleright$  Automatic generation investigated with the WrapIt! proof-of-concept project

# Wrap<sub>It!</sub>

## Principle

- $\blacktriangleright$  Produces the glueing code from the library header files
- $\blacktriangleright$  Minimal configuration

## **Challenges**

- Interpreting content written in sophisticated language  $(C++20)$ standard: 1853 pages!)
- $\blacktriangleright$  Header files  $\neq$  API definition

#### Design choices

- $\triangleright$  Written in  $C++$
- $\blacktriangleright$  Use of LLVM/Clang
	- $\triangleright$  mainly libclang: stable C API of clang libraries;
	- $\triangleright$  few calls to Clang AST C++ library for few missing features of libclang.

## WrapIt! features

- $\blacktriangleright$  Takes a list of header files containing the classes and functions to wrap.
- $\blacktriangleright$  Adds automatically to the list all the types needed to use the wrapped functions (argument and return types).
- $\triangleright$  Selection of classes and functions to wrap can be fine-tuned by providing an exclusion list.
- ▶ Maps of inheritance: max. one parent class. Selection of parent class configurable.
- $\triangleright$  Supports generation of accessors for class fields.

# WrapIt! demo

Based on [ex002-ROOT](https://github.com/grasph/wrapit/tree/ROOT-Wkshop-2022/examples/ex002-ROOT) & example

#### We will do the following from Julia:

- $\blacktriangleright$  Book a TH1D histogram;
- $\blacktriangleright$  Fill the histogram with random numbers;
- $\blacktriangleright$  Fit the histogram;
- $\blacktriangleright$  Display the histogram on Screen;
- $\triangleright$  Save in a . root file the histogram and the TCanvas;
- $\triangleright$  Save the Figure as an image file.

## Towards a ROOT-Julia interface

What is missing to generate a complete ROOT framework Julia-binding?

- $\triangleright$  Split of generated code in several files to reduce resources to compile it;
- $\blacktriangleright$  Needs to improve WrapIt! code: missing features discovered while adding more class to wrap;
- $\blacktriangleright$  Graphic support in Jupyter to be added;
- ▶ Support to read/write TTree needs to be debugged. Not clear how much development this support will require.
- ▶ Support of Julia to write functions for RDataFrame: Filter() and  $RDataFrame: Define()$  Not clear yet how this should be implemented.

## Conclusions

- $\blacktriangleright$  Julia is ideal for NHEP data analysis: combines fast coding and fast running;
- I Julia binding to ROOT is on the way
	- Based on automatic code generation to ease the maintenance.
	- ▶ Well integrated interface out-of-the box, although we need to understand how it will be for TTree and RNtuple I/O.

# Appendix

I

## Programming with Julia is easy

 $\triangleright$  Code syntax and grammar is similar to Pythons. No std::map<std:string, std::vector<MyClass»..., no compilation step.

- $\blacktriangleright$  Dynamic type system
- $\blacktriangleright$  Easy to learn
- $\blacktriangleright$  Syntactic sugars similar to Python for a concise code: list comprehension,  $a < b < c$ , 1\_000\_000, support of symbols for variables. . .

and more: e.g. a function call is "vectorized" (ala numpy) with a simple dot,  $f(x)$ 

Interactive help, nice tools to debug, to optimise code, for introspection.

## What makes Julia unique

Designed from the very beginning with the goal of conciliating high performance computing with easy coding

#### Just-in-time compilation

▶ Provides both fast execution and a good interactive experience

#### Support for Jupyter notebook

 $\blacktriangleright$  (**Ju** stands for Julia).

#### A dynamic type system

 $\triangleright$  Specification of variable and function argument types optional.

#### Its dynamic multiple dispatch paradigm

- Intertions can be implemented once and support many argument types;
- $\triangleright$  Specialized implementations can be provided for a specific type (or group of types) of one argument or more.
- ▶ Achieve in a much simpler, more consistent and more complete manner what C++ provides with templates+overloading+overriding.

## Programming in a community

- Internet search engine and stack overflow play is an essential ingredient in nowadays programming workflow.
- $\blacktriangleright$  Julia is already widespread enough, to find all the information on the Internet.
- $\blacktriangleright$  In addition to usual resource, Julia has dedicated fora on [Discourse](https://discourse.julialang.org/)  $\mathbb Z$ , [Slack](https://julialang.org/slack/)  $\mathbb Z$ , and [Zulip](https://julialang.zulipchat.com/)  $\mathbb Z$  with an active and friendly community.

Go to <https://www.duckduckgo.com> or your preferred search engine and make a try.

## A rich ecosystem

 $\blacktriangleright$  Large set of libraries and active development

 $\triangleright$  Julia is firstly used by scientific community  $\Rightarrow$  oriented to our needs

- ▶ Machine Learning, GPU, Plotting, DataFrames, etc...
- I did the following exercise during the [PyHEP2021 workshop](https://indico.cern.ch/event/1019958/)  $\mathbb{Z}$ . I've looked for a Julia equivalent each time a speaker mention a Python library (apart from HEP specific ones).
	- $\blacktriangleright$  Found a Julia equivalent of 16 out of the 18 mentioned libraries: missing one was a binding to FreeCAD (which is in discussion) and the software testing library with a specific technique (Hypothesis).

## Develoment tools for Julia

## IDE

- $\blacktriangleright$  Emacs and vim support
- ▶ Atom and VScode support. Many features. Code can be run and debugged with the IDE, with support for plots.

#### Notebooks

- $\blacktriangleright$  Jupyter
- $\blacktriangleright$  [Pluto](https://github.com/fonsp/Pluto.jl)  $\heartsuit$ . A new generation notebook with automatic update of cells.

#### Debugger

▶ Debugger, Rebugger, Juno debugger (for Atom IDE)

#### Code optimisation

Integrates nice and easy-to-use tools to optimise code performance.

## Package installation

#### Package installation

Python made it easy with Conda and pip. It's even easier in Julia

- $\blacktriangleright$  A standard library part of the Julia installation
- $\triangleright$  Give instructions to the user, when he or she tries to import a missing package.

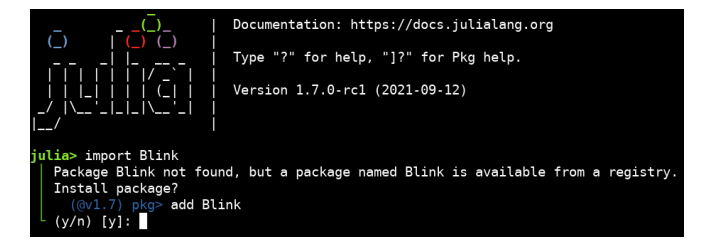

# Comparison with Python (1/2)

The main practical difference with Python is that Julia code runs faster.

- $\blacktriangleright$  Canfranc DQM code was originally written to Python.
- $\triangleright$  Python code needs to be written in a certain way to get the best performance (but still worst than Fortran/ $C/C++/$ Julia.)
	- $\Rightarrow$  Has required a substantial effort when writing the DQM code.
- $\blacktriangleright$  The code was rewritten in C, because of performance issue in terms of running speed and memory usage, despite use of state-of-the art technics for performance (Numba, Numpy).

# Comparison with Python (2/2)

Loops are not issue with Julia

```
## Julia
function f()a = 0.0for i in 1:1 000 000 # \star Note the underscores that improves legibility
       a = a + 1.0/iend
    return a
end
f()\phi atime \phi = f()
```
0.001004 seconds (1 allocation: 16 bytes)

14.392726722864989

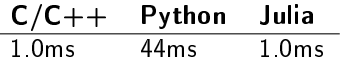

```
As simple as Python, as fast as C/C++
```
÷,